# **JSRecordMarker**

**C** Apr 06, 2024 09:02

# **Supported Clients**

SmartClient WebClient NGClient

# **Property Summary**

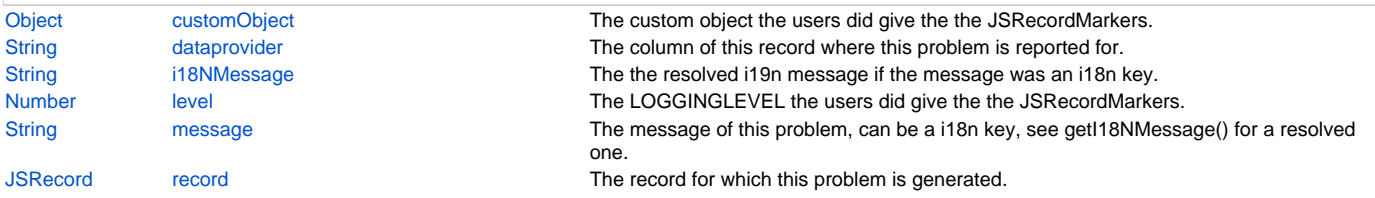

# **Property Details**

#### <span id="page-0-0"></span>**customObject**

The custom object the users did give the the JSRecordMarkers.report() method.

#### **Returns**

[Object](https://wiki.servoy.com/display/DOCS/Object) the customObject

# **Supported Clients**

SmartClient,WebClient,NGClient

# **Sample**

#### <span id="page-0-1"></span>**dataprovider**

The column of this record where this problem is reported for.

#### **Returns**

[String](https://wiki.servoy.com/display/DOCS/String) the column

# **Supported Clients**

SmartClient,WebClient,NGClient

# **Sample**

<span id="page-0-2"></span>**i18NMessage**

The the resolved i19n message if the message was an i18n key.

#### **Returns**

[String](https://wiki.servoy.com/display/DOCS/String) the resolved message

## **Supported Clients**

SmartClient,WebClient,NGClient

# **Sample**

#### <span id="page-0-3"></span>**level**

The LOGGINGLEVEL the users did give the the JSRecordMarkers.report() method.

## **Returns**

[Number](https://wiki.servoy.com/display/DOCS/Number) the level

# **Supported Clients**

SmartClient,WebClient,NGClient

<span id="page-0-4"></span>**Sample**

#### **Returns**

[String](https://wiki.servoy.com/display/DOCS/String) the message **Supported Clients**

SmartClient,WebClient,NGClient

## **Sample**

#### <span id="page-1-0"></span>**record**

The record for which this problem is generated.

#### **Returns**

[JSRecord](https://wiki.servoy.com/display/DOCS/JSRecord) the record

# **Supported Clients**

SmartClient,WebClient,NGClient

### **Sample**